# Mein eigenes Backbuch

Tamara Keller Sekundarschule Stägenbuck A3e 18. Juni 2020

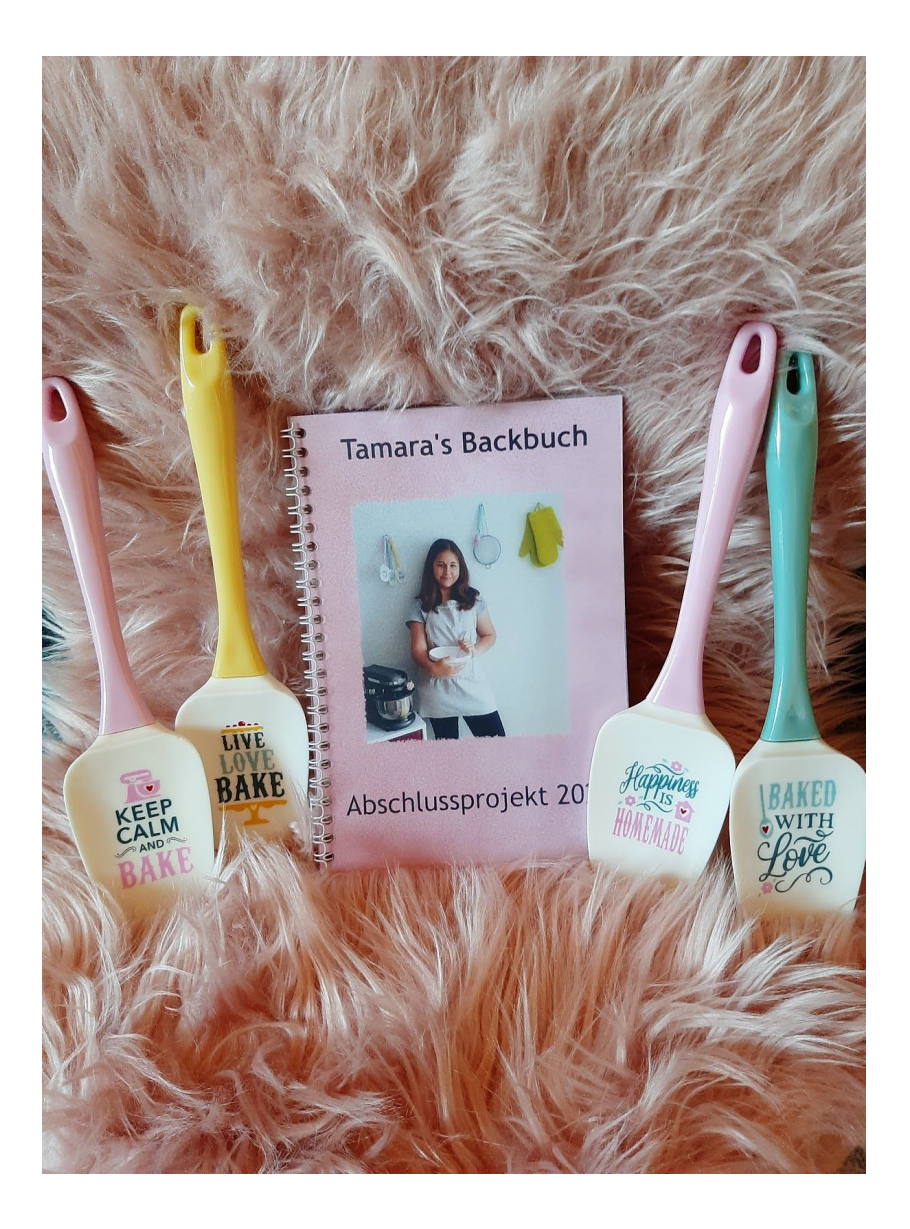

# Inhalt

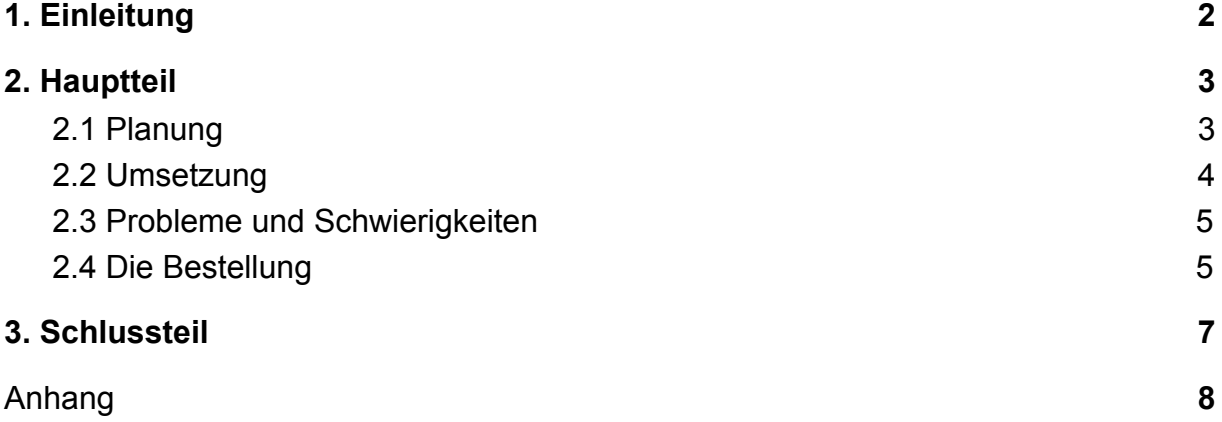

Mein eigenes Backbuch

### <span id="page-2-0"></span>**1. Einleitung**

Bis ich zu meiner Idee kam, dauerte es nicht lange. Ich wusste sofort, was ich machen möchte. Ich wusste es schon, seit ich erfahren habe, was Projektunterricht ist und dass es den Projektunterricht gibt. So wollte ich also schon immer mein eigenes Backbuch schreiben.

Ich konnte es kaum erwarten mit dem Arbeiten zu beginnen, denn ich war sehr motiviert. Ich backe in meiner Freizeit sehr gerne und sehr viel, deshalb hat mir das ganze Projekt doppelt so viel Spass gemacht. Backen ist für mich nicht einfach etwas Leckeres herzustellen. Backen ist für mich eine Leidenschaft und in jedem meiner Gebäcke steckt viel Liebe bis ins Detail.

Bevor ich das Projekt startete, hatte ich die Sorge, dass ich nicht rechtzeitig fertig werde, da ich mir dann doch mehr vorgenommen habe, als ich zu Beginn eigentlich wollte. Mein Ziel war es aber nicht ein Rezeptbuch mit zwei, drei Rezepten zu machen sondern ein Rezeptbuch mit mehr Inhalt. Am Anfang war mein Plan ein Buch zu gestalten, das 20 Seiten hat, doch mit der Zeit habe ich mich dazu entschieden, ein Buch mit 49 Seiten zu machen. Ich finde dies ist mir auch gelungen. Ich erwartete eigentlich wirklich, dass ich einen viel grösseren Stress habe, dies war jetzt schlussendlich aber doch nicht der Fall. Zudem war eine Erwartung von mir, dass ich in den Projektunterricht-Lektionen immer sehr weit komme und immer viel Motivation haben werde. Dies war leider nicht der Fall, ich hatte in vielen Projektunterricht-Lektionen zum Beispiel eine Schreibblockade oder mir sind einfach keine guten Formulierungen eingefallen oder ich konnte mich nicht konzentrieren. Deshalb fiel mir das Schreiben zuhause viel leichter und ich habe schlussendlich die Rezepte zuhause geschrieben. Doch in der Schule habe ich natürlich nicht einfach nichts gemacht, sondern ich habe die Rezepte geplant und überarbeitet. Ich möchte mich ganz herzlich bei meiner Familie bedanken, dass sie mir all die leckeren Rezepte unserer Familie zur Verfügung gestellt haben. Zudem bedanke ich mich noch, dass ich die Rezepte jeweils auch mit meinen Familienmitglieder backen durfte, dies hat mir sehr viel Spaß gemacht und ich habe viel Neues gelernt. Ein zusätzliches Dankeschön geht an Frau Steiner, da sie immer alle meine Fragen beantwortet hat und weil sie mein Buch zum Schluss Korrektur gelesen hat.

2

## <span id="page-3-0"></span>**2. Hauptteil**

#### <span id="page-3-1"></span>2.1 Planung

Bei meiner Planung war es am Anfang ein bisschen kompliziert, da ich viel zu viele Ideen hatte und sie zuerst ordnen musste.

Ich habe mir überlegt, welche Ideen umsetzbar sind, welche im Budget liegen und welche zu teuer sind.

Da ich wirklich überfordert war, habe ich zu Beginn ein

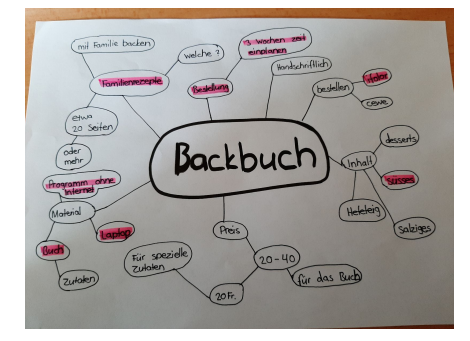

Mindmap erstellt. Dort habe ich die umsetzbaren Ideen markiert und so hatte ich dann den Überblick und konnte mit dem genauen Planen beginnen.

Beim Planen habe ich die Ideen in zwei Kategorien unterteilt und habe jeweils die wichtigen Sachen auf die zwei verschiedenen Blätter geschrieben.

Ich habe unterteilt in Inhalt und in Buchgestaltung.

Das heisst ich habe beim Buch mir Gedanken zur Gestaltung gemacht, wie ich es am besten darstellen könnte. Ich musste mir natürlich auch überlegen, wie ich das Buch am Schluss in der Hand halten möchte. Ich habe mich entschieden, es auf dem Computer zu schreiben und es anschließend zu bestellen.

Also machte ich mich auf den Weg ins Internet, um eine passende Webseite zu finden. Ich stieß auf verschiedene Webseiten, die aber alle nicht meinem Budget entsprachen. Deshalb habe ich mich dann für Ifolor entschieden. Ich dachte, es wird sicherlich sehr schön aussehen. Dann musste ich mich nur noch für die Größe meines Buches entscheiden. Ich habe mir gedacht, dass A5 in der Küche praktischer ist als ein A4 Buch. Deshalb habe ich mich schlussendlich für ein Buch in A5-Grösse entschieden. Auch welche Bindung ich haben möchte, musste ich aussuchen. Ich habe mich für eine Ringbindungen entschieden.

Beim Inhalt habe ich mich für die verschiedenen Rezepte entschieden. Ich habe mir überlegt, welche Rezepte es in unserer Familie gibt. Danach habe ich meine Verwandten gefragt, ob ich das Rezept von ihnen haben kann und mit ihnen backen darf und ob ich es in mein Backbuch schreiben darf.

Insgesamt habe ich 17 Rezepte in meinem Buch. Somit war meine Planung sozusagen abgeschlossen und ich konnte mit dem Arbeiten beginnen.

3

#### <span id="page-4-0"></span>2.2 Umsetzung

Zu Beginn habe ich sehr oft gebacken und mich für verschiedene Rezepte entschieden. Es hat sehr viel Spaß gemacht, da ich die Rezepte immer mit einer Person aus meiner Familie gebacken habe. Sie haben mir dann auch erklärt, wie man ihr Rezept am besten backt.

Ich durfte natürlich auch nicht vergessen Fotos von den Rezepten zu machen. Ich habe mir immer überlegt, wie ich das Gebäck am Besten in Szene setzen kann.

Zudem habe ich geschaut, auf welchem Hintergrund ich die Gebäcke fotografiere

möchte und wie die Auflösung ist, damit es dann bei Ifolor gut zur Geltung kommt.

Ebenfalls habe ich mir bereits da überlegt, wie ich das Rezept am besten aufschreiben kann. Während des Backens habe ich mir immer Notizen gemacht zu den einzelnen Rezepten und den Mengenangaben.

Als ich die Rezepte gebacken habe, musste ich sie natürlich auch noch aufschreiben auf Ifolor. Dies habe ich dann immer anhand von meinen Notizen gemacht.

Als ich dann alle Rezepte gebacken hatte, konnte ich mit dem Aufschreiben der Rezepte beginnen. Ich musste die Hintergrundfarbe aussuchen und habe sie dann jeweils auf allen Seiten angewendet. Die

Schriftgröße musste ich auch noch definieren.

Danach konnte ich aber wirklich mit dem Aufschreiben beginnen.

Zum Schluss kamen noch die Bilder der jeweiligen Rezepte an die richtige Stelle. Ein Titelbild für die Titelseite brauchte ich natürlich auch noch, also habe ich mir einen passenden Hintergrund gesucht und ein Bild gemacht.

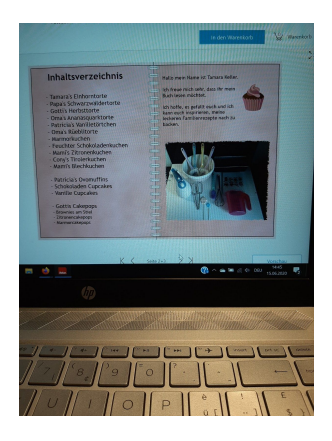

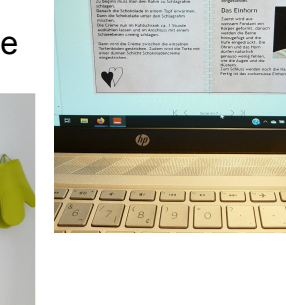

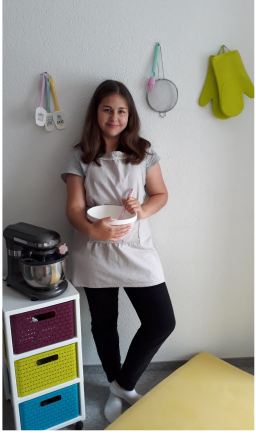

#### 2.3 Probleme und Schwierigkeiten

Ich hatte grosse Schwierigkeiten mit dem Programm Ifolor, weil dieses Programm eigentlich gedacht ist um Fotobücher zu erstellen.

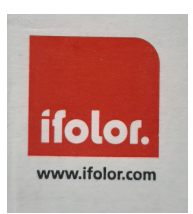

Das bedeutet, es war nicht so einfach viel Text zu schreiben. Ich hatte Probleme, die Textfelder richtig anzuordnen und hinein zu schreiben. Auch die Schriftgrößen-Einstellung lief nicht immer so gut, da es immer eine andere Größe war und es automatisch verstellt wurde. Ich wusste am Anfang nicht, wie man die Titelseite gestalten kann, also entpuppte sich dies auch als ein Problem. Ich brauchte wirklich lange um herauszufinden, wie man diese Seite gestalten muss. Ich habe im Internet gesucht, aber leider nichts gefunden. Ich habe in meiner Verwandtschaft gefragt und dort wusste es auch niemand. Doch dann plötzlich habe ich mich gewundert, wofür dieses eine Feld war, also habe ich darauf gedrückt und tatsächlich war es das Feld um die Titelseite zu gestalten. Dies war sehr erleichternd, da ich echt Sorge hatte, dass ich es nie herausfinden werde. Doch zum Schluss hat alles super gut funktioniert und ich bin froh, dass ich alle die Probleme beheben konnte.

#### <span id="page-5-0"></span>2.4 Die Bestellung

Ich hatte anfangs große Bedenken wegen der Bestellung, da ich Angst hatte, dass das Buch nicht rechtzeitig ankommt würde oder gar nicht ankommt. Viele solche

Gedanken gingen mir durch den Kopf.

Ich hatte wirklich immer Angst, dass ich zu spät bin, also habe ich, nachdem das Buch fertig war, mit dem Korrigieren begonnen.

Dies hat fast genauso lange gedauert, wie das Buch zu schreiben. Ich habe es sehr oft durchgelesen und immer wieder Fehler gefunden.

Ich habe die Korrekturvorschläge von meiner Lehrerin

 $\begin{array}{c}\n 1 \\
-2797996500\n \end{array}$ 

und meiner Mutter sehr geschätzt, da ich sonst noch viel mehr Fehler gehabt hätte. Als ich dann fertig war mit der ganzen Korrekturarbeit,

Mein eigenes Backbuch

habe ich das Buch bestellt. Ifolor hat mir angezeigt, was noch nicht ganz gut war, das bedeutet, wo die Auflösung inakzeptabel war und wo es Bilder hatte, die da nicht hin durften.

So habe ich diese Korrekturen vorgenommen und anschliessend das Buch bestellt. Vier Tage nachdem ich meine Buch bestellt hatte, kam es auch schon an. Es war schön verpackt und ich habe mich sehr gefreut, dass es endlich angekommen ist.

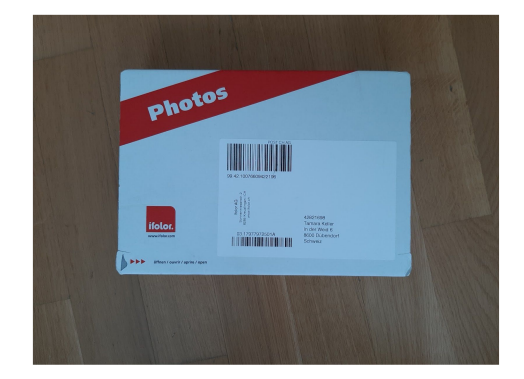

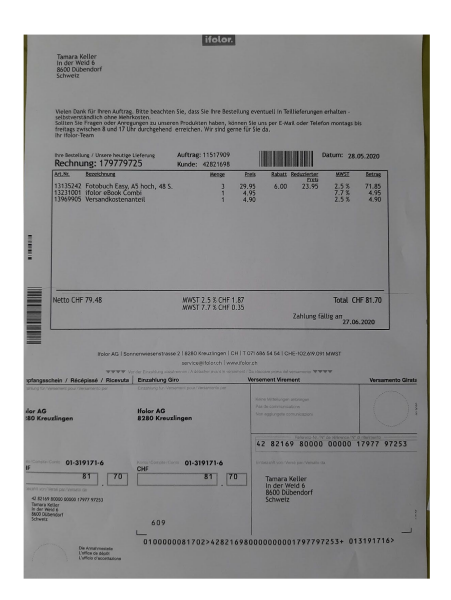

# <span id="page-7-0"></span>**3. Schlussteil**

Mein Fazit zu meinem Projekt ist, dass es mir unglaublich Spaß gemacht hat und ich viele neue Sachen gelernt habe. Mir gefällt das Buch sehr gut, da es einfach nicht nur schön aussieht sondern auch noch praktisch und ideal zum Nachbacken ist. Ich würde wieder den selben Zeitplan verwenden, da der sehr gut aufgegangen ist und ich mich auch gut daran gehalten habe.

Ich würde beim nächsten Mal vielleicht nicht mehr mit Ifolor arbeiten, da ich viele Probleme hatte. Doch für mein Endprodukt hat sich alles gelohnt, denn ich bin sehr zufrieden.

Ich bin sehr sehr froh, dass das Bestellen so einfach und ohne Komplikationen verlief. Ich hätte echt nicht gedacht, dass die Bilder und Texte so schön zur Geltung kommen. Ich habe alle meine Ziele zum Projekt erreicht, deshalb würde ich, auch wenn ich noch mehr Zeit hätte, nichts mehr machen. Mein Buch gefällt mir unglaublich gut. Ich bin sehr stolz, dass ich es rechtzeitig fertig gebracht habe und es einfach super schön aussieht.

Ich bin sehr froh, dass ich mich entschieden habe dieses Projekt zu machen.

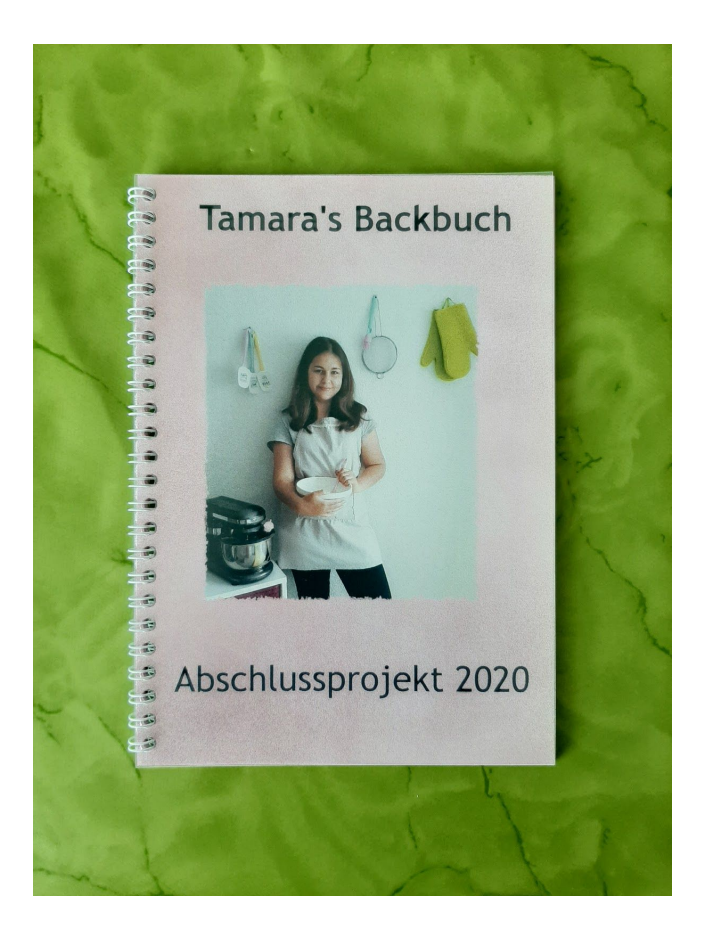

# <span id="page-8-0"></span>**Anhang**

### Mein Projektantrag

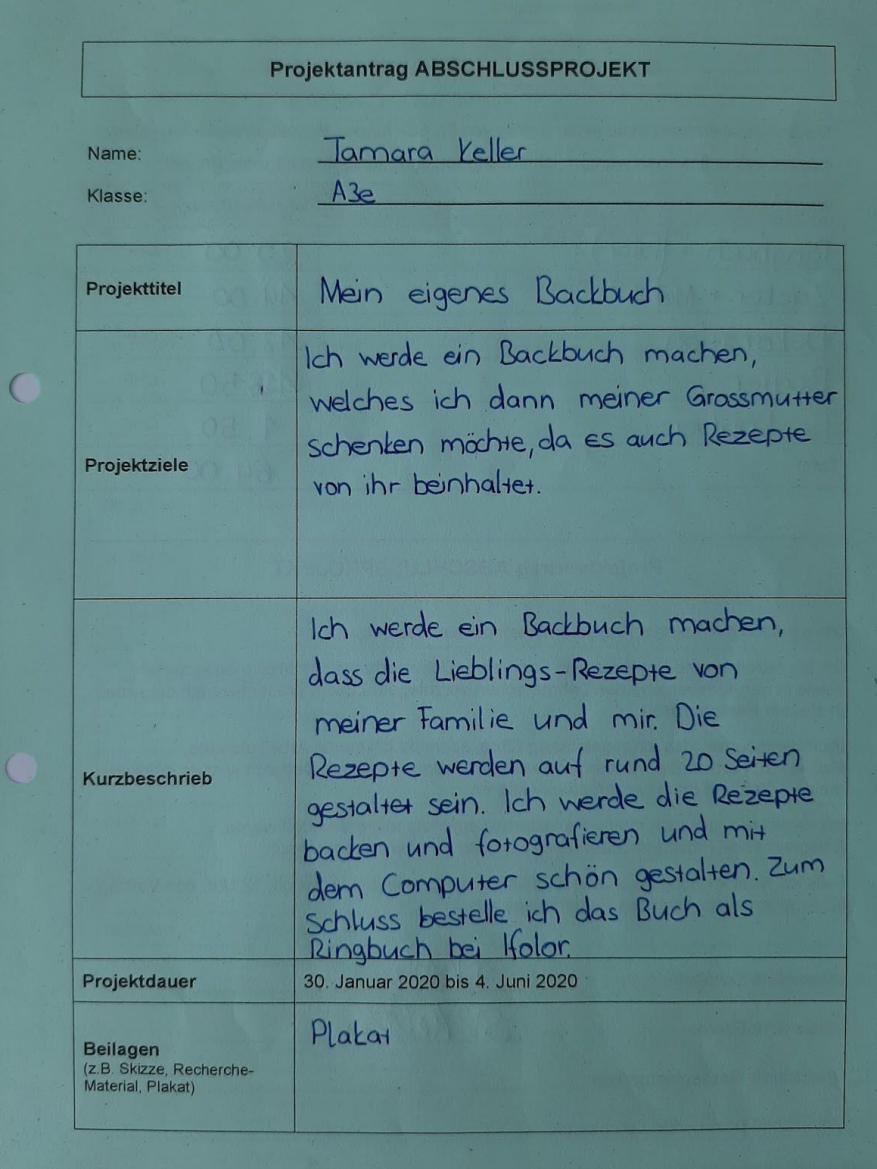